## **STOFFVERTEILUNGSPLAN**

## **Rechner und Netze (3.3.1.3)**

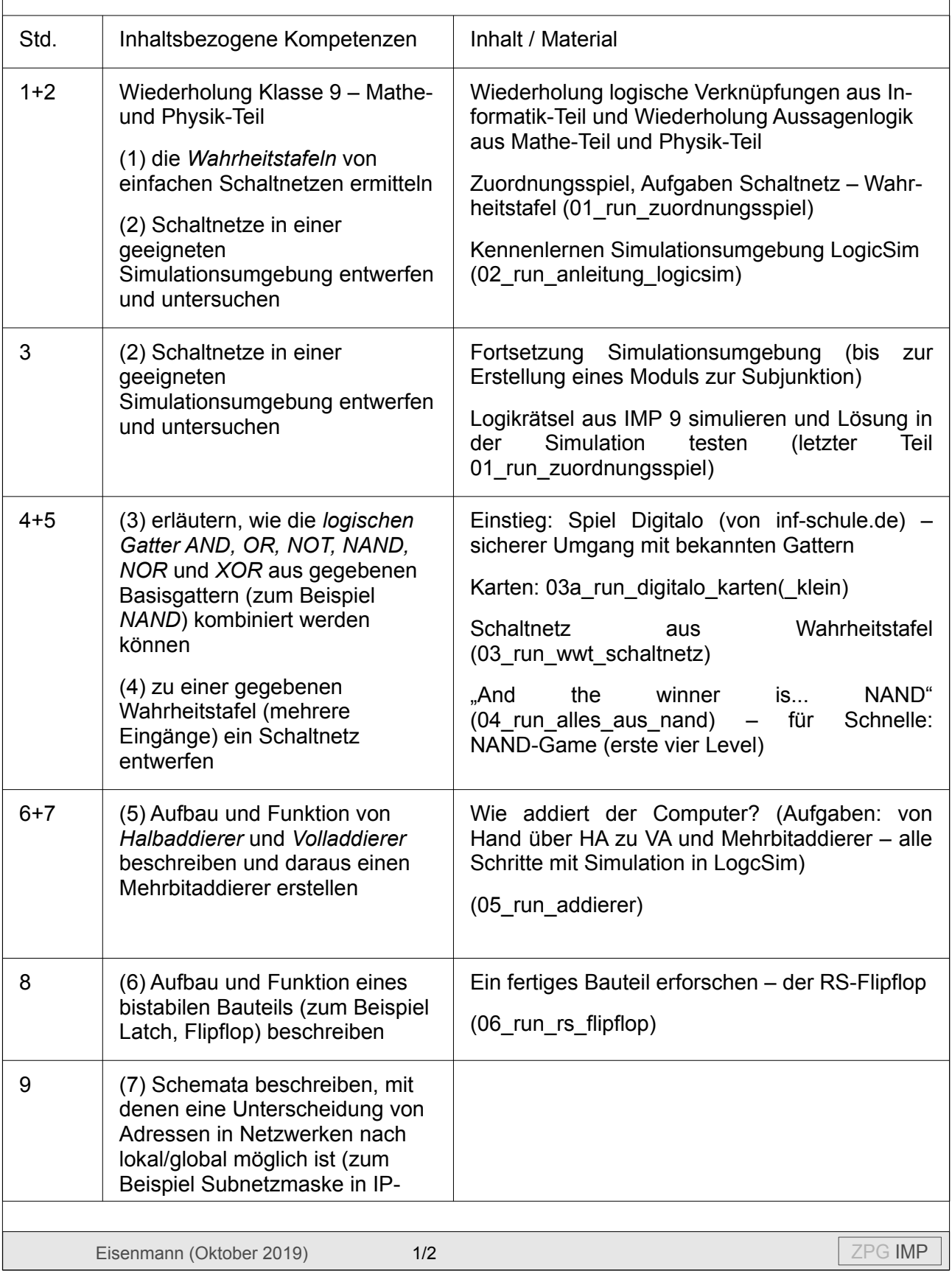

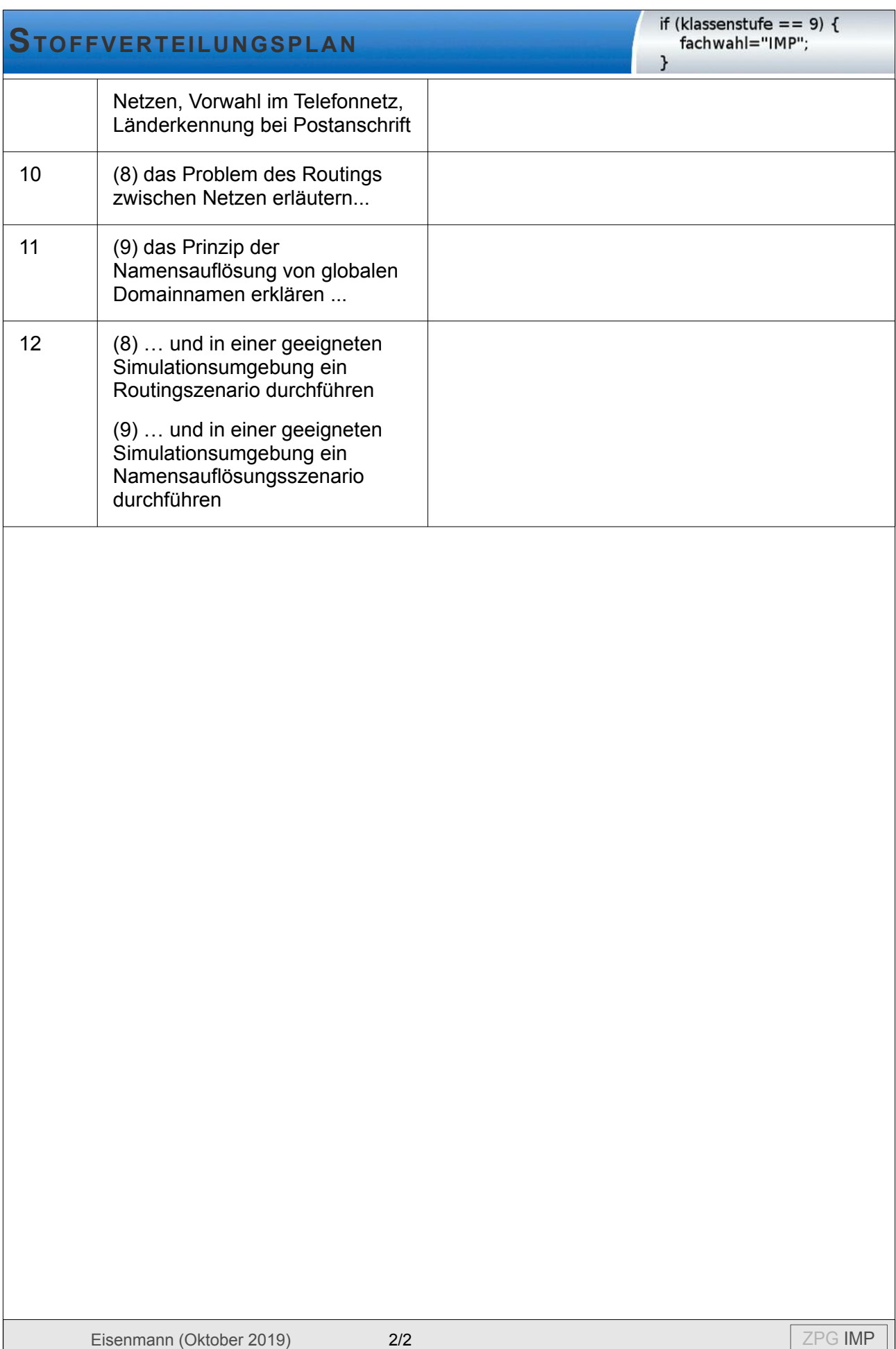